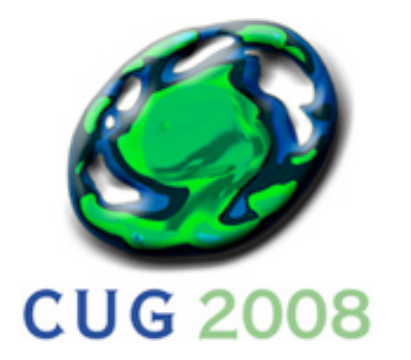

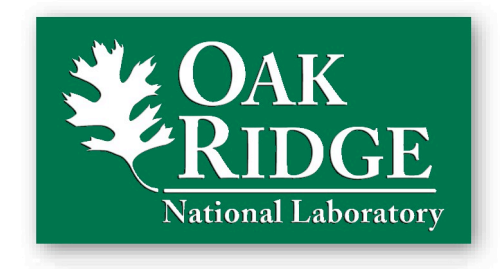

### **Design, Implementation, and Experiences of Third-Party Software Administration at the ORNL NCCS**

### **Nick Jones Mark Fahey**

### **National Center for Computational Sciences Oak Ridge National Laboratory**

**May 7, 2008**

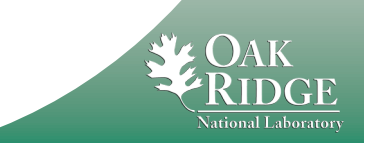

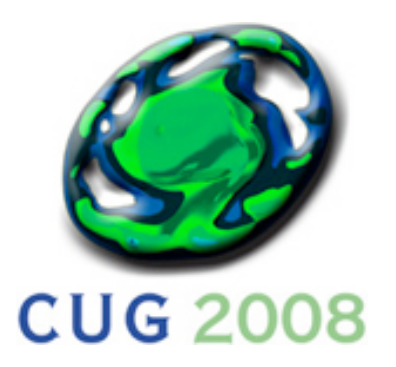

The Problem

- **No standardized workflow for software installations**
- **Software updates are labor intensive**
- **Hard to maintain up to date documentation**
- **Manual software inventories**
- **Very little reporting data is available in real time**

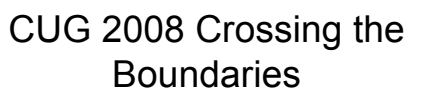

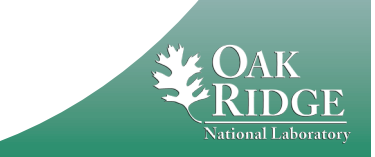

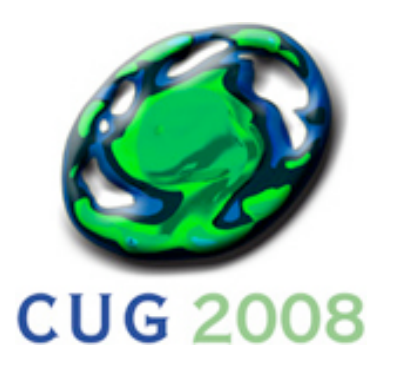

Design Goals

- **Automated building, testing, and linking**
- **Inventory of currently installed software**
- **Ability to do batch operations**
	- **i.e. Rebuild current version of all applications compiled with PGI**
- **Easily maintainable**
- **Automate generation of many user documents such as the NCCS.gov software status page**

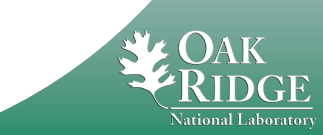

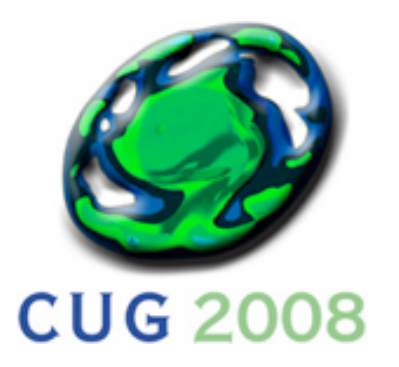

How we did it

- **Directory Hierarchy**
- **Scripts to rebuild, relink, and retest each application**
- **Installer documents and automates their work**
- **Scripts to automate builds, tests, reports**
- **Enforce the rules**

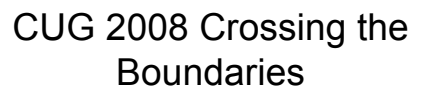

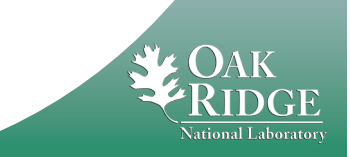

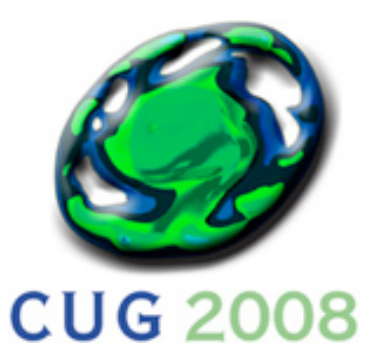

# Directory Structure

- <root>/<machine>/<app>/<ver>/<br/>build>
	- **root := /sw**
- **The machine folder may or may not be machine specific**
	- **Our XT4 systems all use the** xt **tree**
- **The structure is not used by end users**
	- **For that we use GNU Modules**

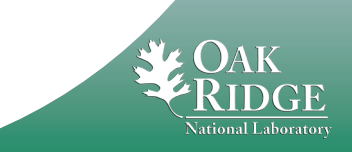

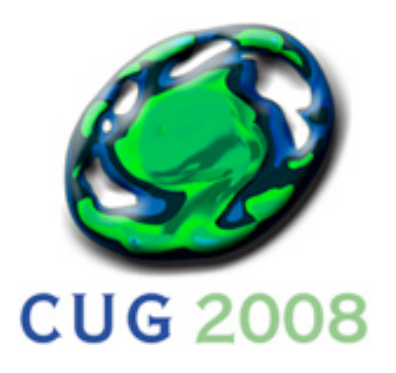

## swtools

- **Scripts**
	- swaddpackage, swaddbuild
	- swbuild, swlink, swtest
	- swdriver, swreport, swlog
- **Based around textfiles that are written by the application installer**
	- **Application level:** description**,** versions
	- **Build level:** rebuild**,** relink**,** retest, dependencies**, and** status

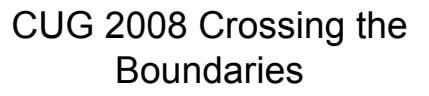

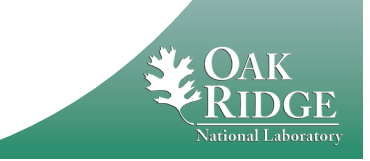

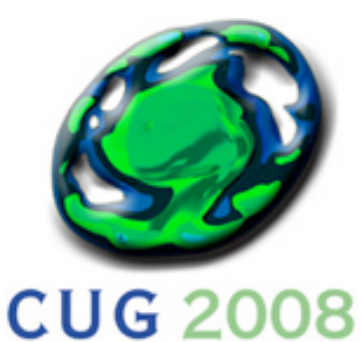

## Batch Operations

### • **These scripts allow us to do advanced batch operations**

**nai@jaguar1:~> swbuild -a szip -v 2.1 -b sles\***

**--------------------------------------build--------------------------------------**

- **/sw/xt/szip/2.1/sles9.2\_pgi7.0.7/rebuild : passed (0)**
- **/sw/xt/szip/2.1/sles9.2\_pgi6.2.5/rebuild : passed (0)**
- **/sw/xt/szip/2.1/sles9.2\_pathscale3.0/rebuild : passed (0)**

**/sw/xt/szip/2.1/sles9.2\_gnu4.2.1/rebuild : passed (0)**

**nai@jaguar1:~> swtest -a szip -v 2.1 -b sles\***

**---------------------------------------test---------------------------------------**

- **/sw/xt/szip/2.1/sles9.2\_pgi7.0.7/retest : passed (0)**
- **/sw/xt/szip/2.1/sles9.2\_pgi6.2.5/retest : passed (0)**
- **/sw/xt/szip/2.1/sles9.2\_pathscale3.0/retest : passed (0)**
- CUG 2008 Crossing the **Boundaries /sw/xt/szip/2.1/sles9.2\_gnu4.2.1/retest : passed (0)**

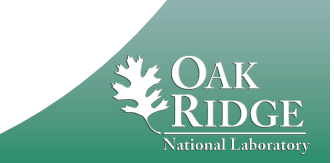

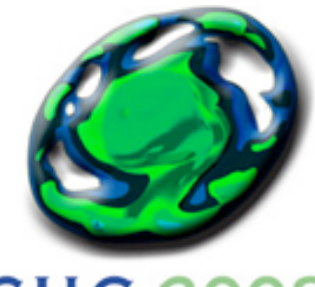

## What if…?

**nai@jaguar1:~> swdriver build test report-conform -a all –v current -b sles\***

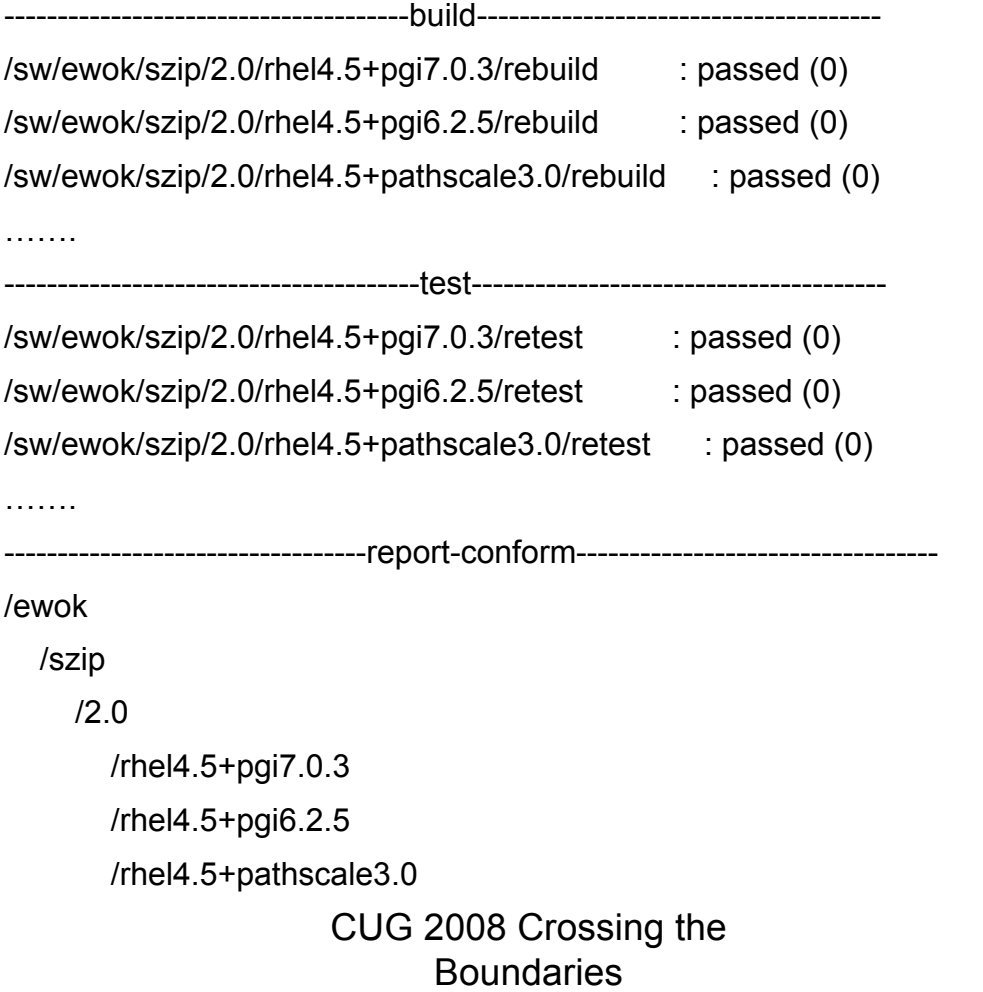

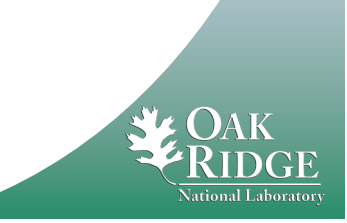

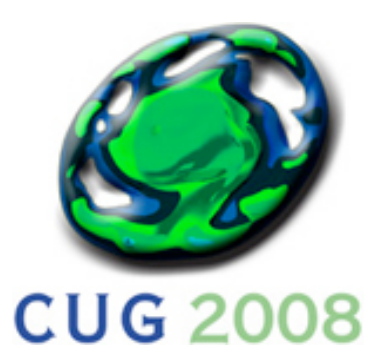

Reporting Data

- **Automated generation of inventory pages for www.NCCS.gov**
- **Alphabetical view**
- **Category view**
- **Lists status of installed builds**
- **Lists the level of support we provide**

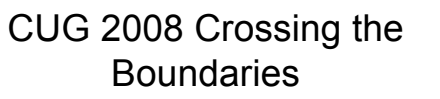

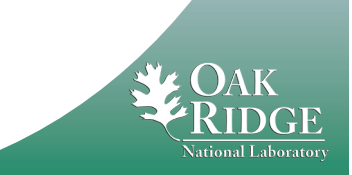

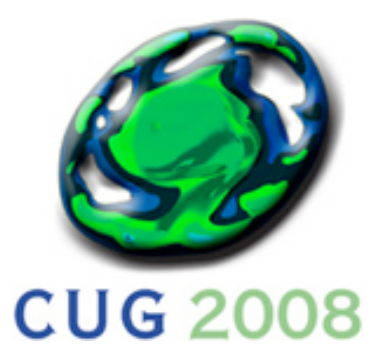

**Applications** 

### Alphabetical View

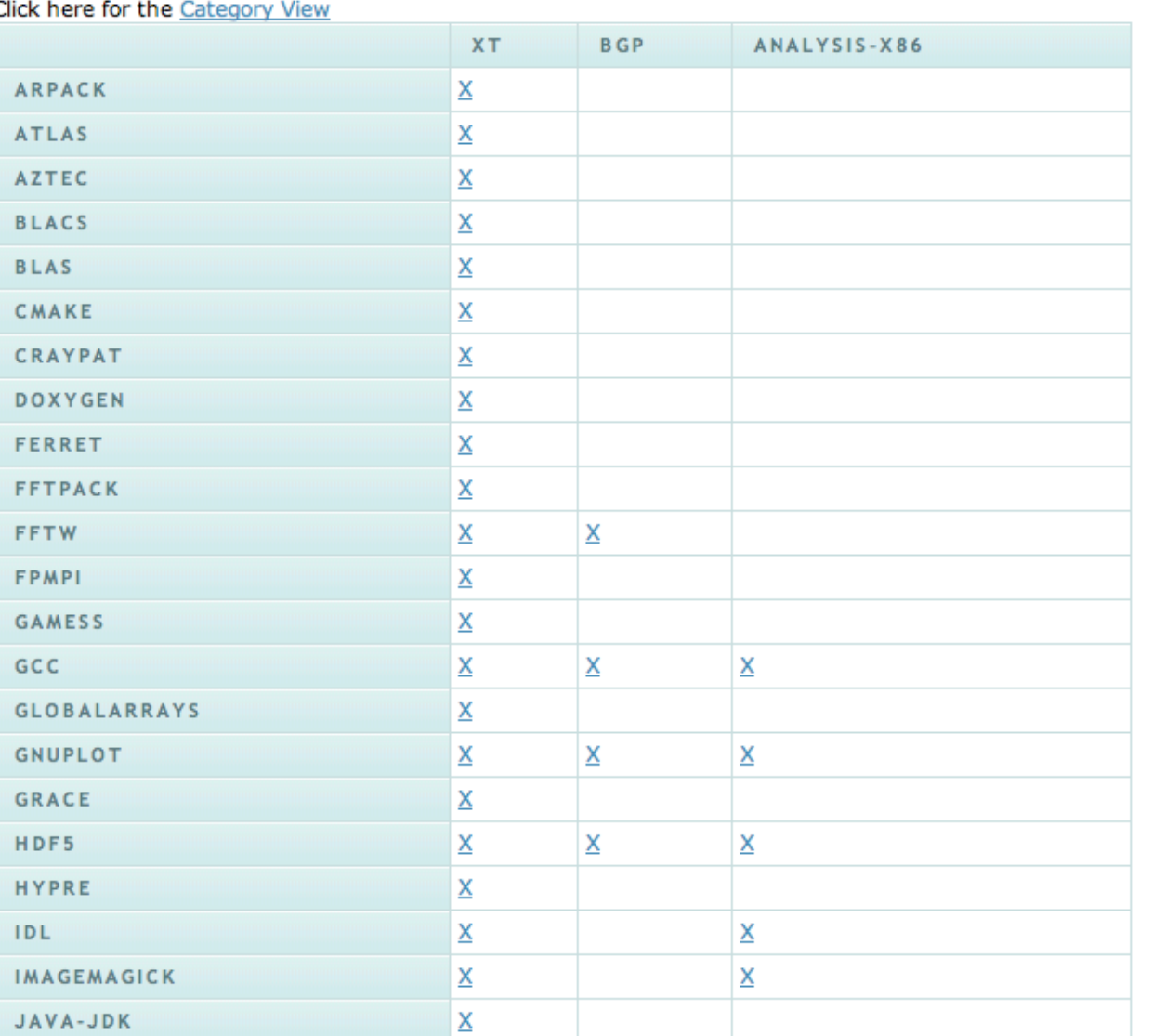

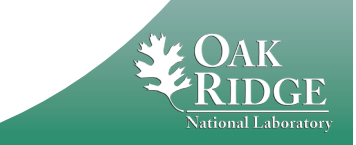

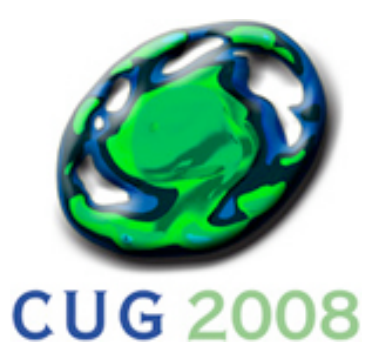

### Category View

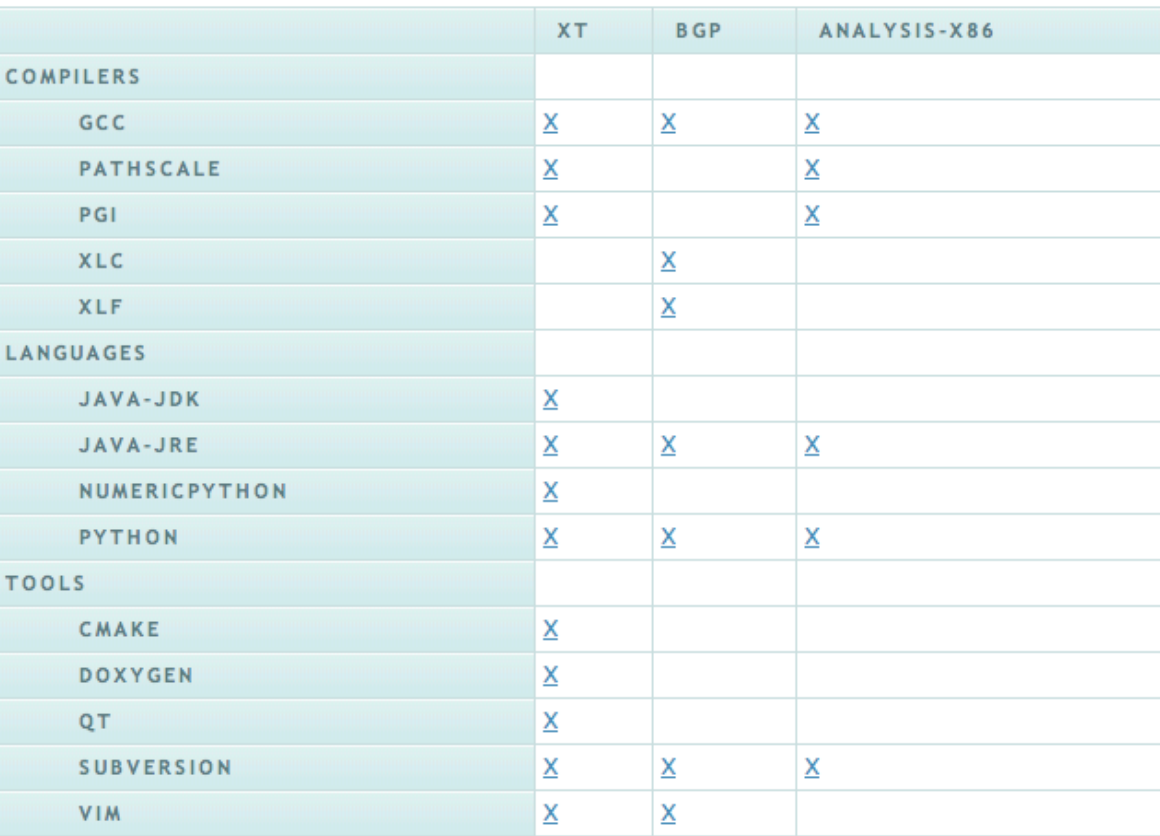

#### **Program Development**

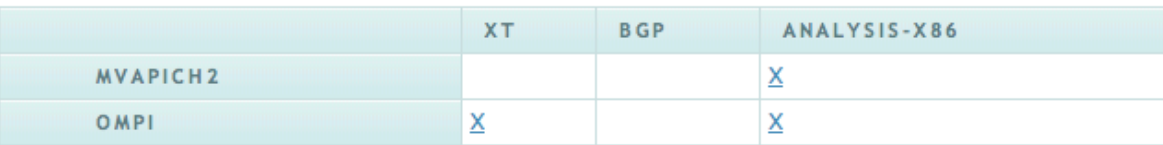

#### **Science Apps**

**Program Dev** 

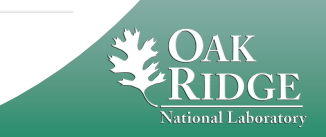

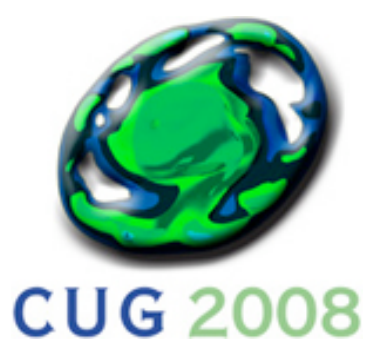

#### HDF<sub>5</sub>

Category: Libraries-IO

#### **Description**

The Hierarchical Data Format (HDF) project involves the development and support of software and file formats for scientific data management. The HDF software includes I/O libraries and tools for analyzing, visualizing, and converting scientific data.

There are two HDF formats, HDF (4.x and previous releases) and HDF5. These formats are completely different and NOT compatible, but conversion software is available for converting HDF4 data to HDF5, and vice versa.

For more information see the HDF home page.

#### **Use**

### Application Pages

HDF5 is available on jaguar as a module. See the modules page for more information on modules. There are parallel and serial versions of HDF5. The parallel module is suffixed with "\_par". Any binaries provided in the parallel module must be run with aprun, however any binaries in provided in the serial module are run without aprun.

Once a HDF module has been loaded the following examples can be used to compile and link your program (hdf5example.f90) to the HDF libraries.

For parallel HDF5:

```
FORTRAN
 ftn hyperslab.f90 ${HDF5 FLIB}
    OR
h5pfc hyperslab.f90
```
The environment variables given above are set in the module file - they are locally defined.

```
\mathbf{C}cc -o hdf5example.x hdf5example.c ${HDF5 CLIB}
     OR
```
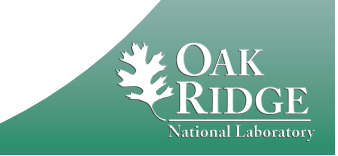

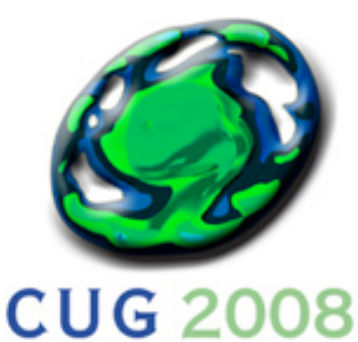

h5pcc -o hdf5example.x hdf5example.c

Note the difference between HDF5\_FLIB and HDF5\_CLIB for Fortran and C, respectively.

#### **Support**

This package has the following support level: Supported

### **Available Versions**

### Application Pages

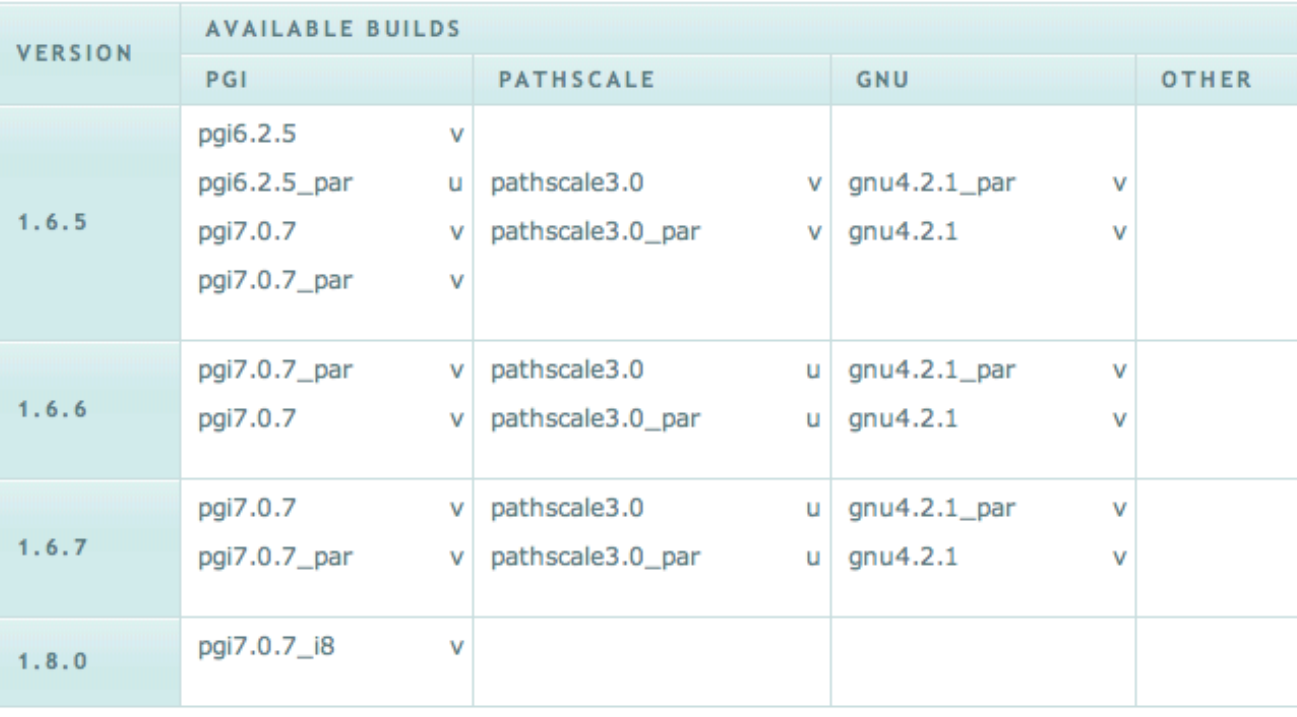

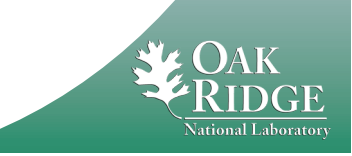

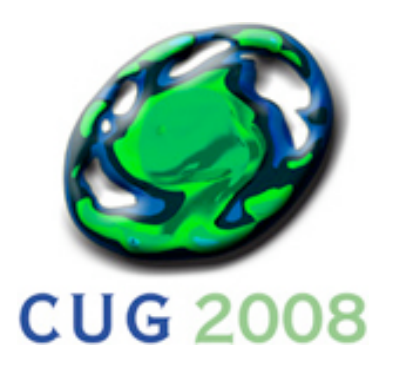

## Experiences to Date

- **Began development in January**
- **Written completely in Python, with a few shell scripts**
- **Unveiled to other NCCS staff in March**
- **17 Staff reinstalled 60 applications in three weeks**
- **Staff have been using it for 2 months**

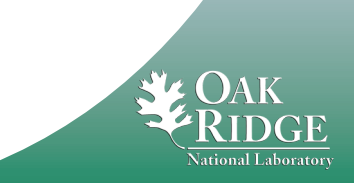

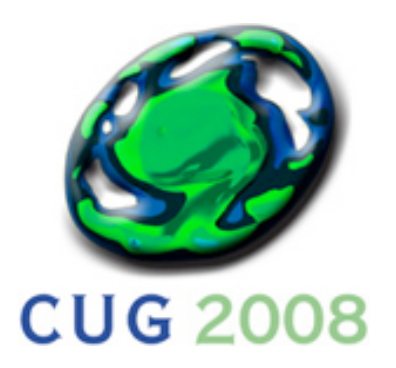

**Challenges** 

- **Permissions**
- **Sensitive applications**
- **Binary applications**
- **Compiler naming schemes**
- **Vendor provided applications**
- **Web Integration (Wordpress/Drupal)**

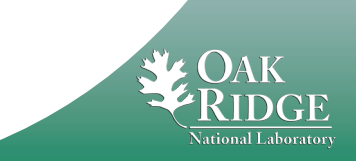

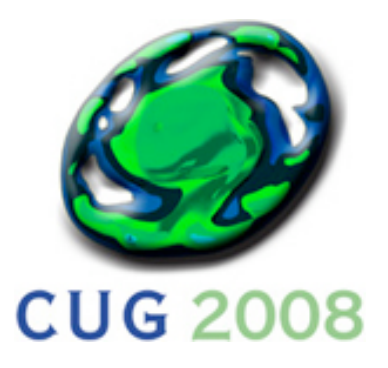

## Problems with the man

- **SLES** man **does not support having "+" symbols in the** \$MANPATH
- **Decided to migrate all installed builds to use "\_" as the delimiter**
	- cnl2.0+pgi7.1.5 **became** cnl2.0\_pgi7.1.5
	- **Began work on a Friday afternoon**
	- **Recompiled and retested approximately 120 builds by Saturday night, including parallel builds**

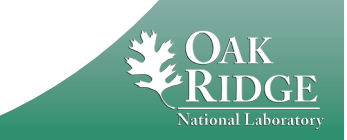

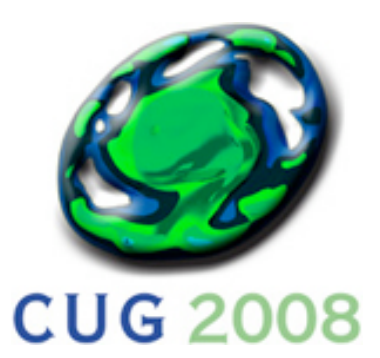

Moving Forward

- **Others systems to migrate onto: Smoky, Lens, Everest, BGP**
- **Resolve Application Dependencies**
- **Preparation for Baker/petaflop system**
- **Integrate into new Web Content management system**
- **Used to test existing XT4 builds on upgraded quad core XT4**
	- **Batch operation and we know what to expect now**
	- **But really need to recompile apps with barcelona-64 option and mpt3**

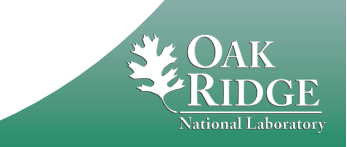

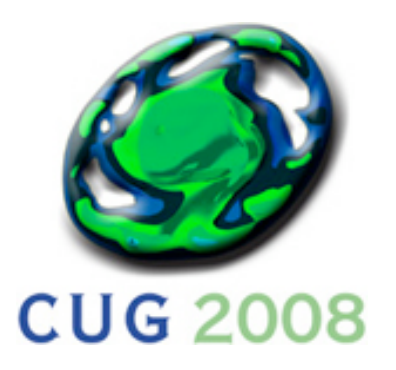

## **Conclusions**

- **Overall a great success**
- **Positively impacting day-to-day business**
- **Lots of complexity**
- **Exceptions to every rule**

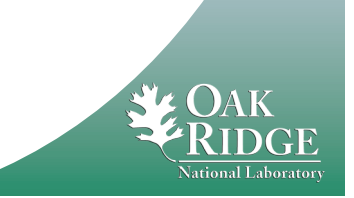

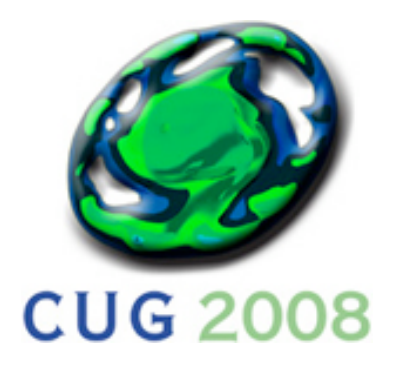

### **Questions?**

## **faheymr@ornl.gov**

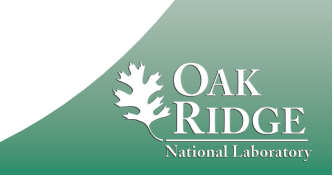